## **Computer Science 32 Object -Oriented Design and Oriented Design and Implementation** (in C++ on Linux)

#### • Pre-requisite: CS 24

- So already know much C++ including object-based fundamentals: classes and ADTs
- Also familiar with at least some Linux usage
- $\bullet$  Designed for  $2^{nd}$  year CS majors
	- Others welcome if pre-req. met and space permits
- Primary goal: ready for CS 48 & upper div. CS

#### Course structure

- Cover all of Reader + key chapters of Textbook
- *Mixture* of OOP/C++ and OS topics (not sequentially)

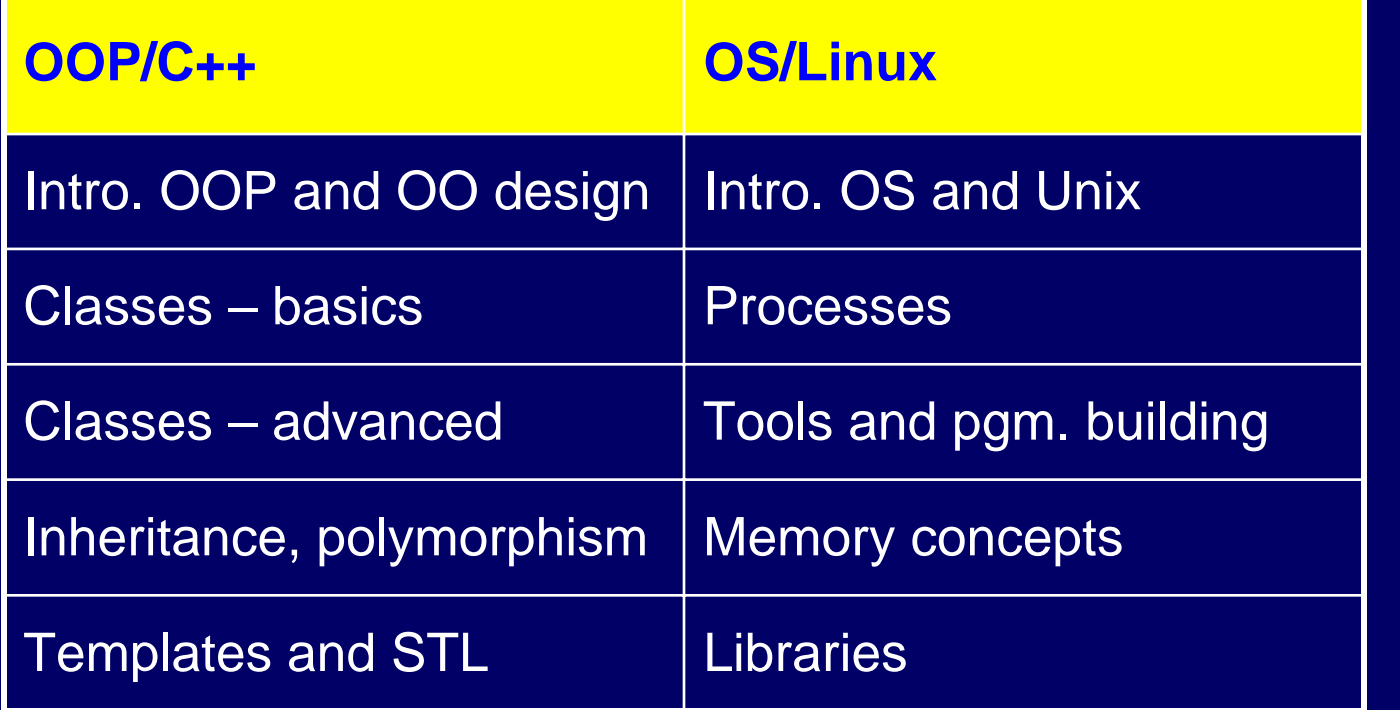

Plus four exams: one after every six lectures (or so)

#### Requirements

- 84 percent of grade: *best three out of four* exams (each counts 28 percent)
	- Probably Wednesday, April 17
	- Probably Friday, May 3
	- Probably Monday, May 20
	- Probably Friday, June 7 (No final exam this quarter)
- 16 percent of grade: labs and related work
- $\bullet$  Students are responsible for monitoring changes to course web pages too
- Questions?

#### To Do – first *week*

- Readings #1 and #2 (from Reader)
	- In general, read <u>ahead</u> of lectures
- Attend *your* assigned lab section *next* week – First week's labs were cancelled
	-
- z Verify CSIL access *well before* next Wednesday
	- You need a user account @engineering.ucsb.edu  $\overline{(\omega \cos i s \sin a \sin b)}$  – apply online if you don't already have one
	- Change password as required sign on and play a bit with Linux commands (see Reading #1)

## Underlying computer system  $=$  hardware  $+$  software

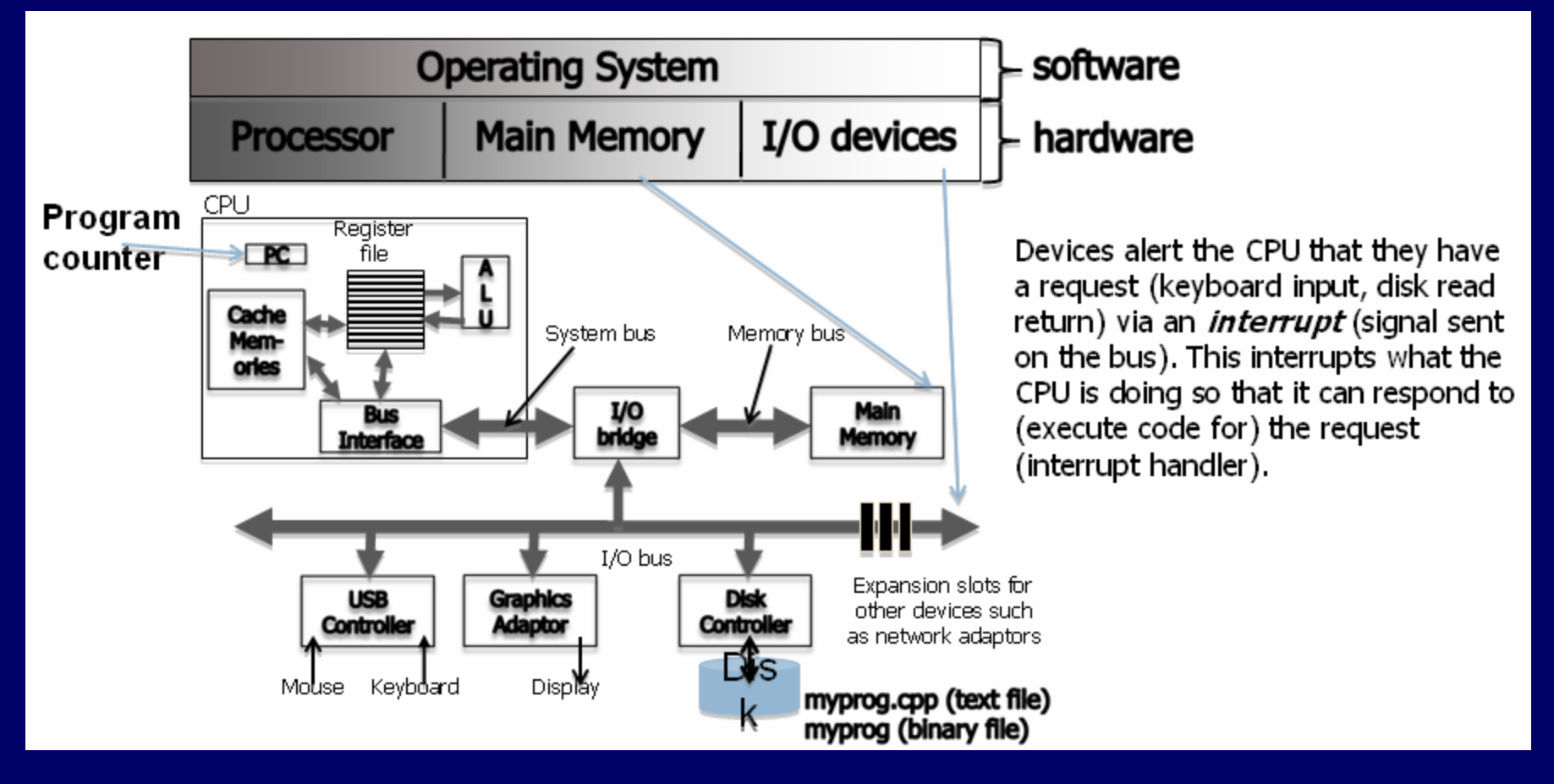

Thanks to Chandra Krintz and Kevin Sanft, for this figure and some other parts of these lecture notes.

#### Processing data & instructions

- Program instructions and data are in memory
	- CPU tracks which instruction it's on using a dedicated register (PC) which holds the address of the instruction
- $\bullet$  CPU stores the next few instructions in a cache much faster to access than memory
	- Similarly stores data used by the instructions in a data cache
	- For even faster access, the CPU stores some data values and addresses in registers (fewer in number than cache entries and even faster to access than cache)
- CPU components (hardware registers, ALU, bus) all use same data width (e.g., 32 bit or 64 bit)

#### Processing (continued)

- System bus = address bus + data bus + other signals (wires)
	- CPU requests the next instruction address by putting it on the address bus (wires connected to pins)
	- CPU requests data used by the instruction (operands) by putting the addresses on the data bus
- $\bullet$  CPU toggles other pins to identify which devices (memory, IO) it wishes to access – and whether it wants to read or write
- Devices use special wires/pins to alert the CPU that the data that the CPU requested are ready
	- The CPU doesn't block after a request, it goes onto another task until the device "interrupts " it with the data.

#### Things to ponder

- How are all of these computer operations managed effectively?
	- After all, the CPU just responds to the next instruction. So how are all the instructions managed, especially when there are many clients (users, processes)?
- $\bullet$  How are we and our simple programs able to deal with such a complex system? Don't we need an intermediary?

### Operating systems: two views

- Top-down view: an OS is software that isolates us from the complications of hardware resources
	- In other words, an OS is an application programmer'<sup>s</sup> and a user's interface to computer operations

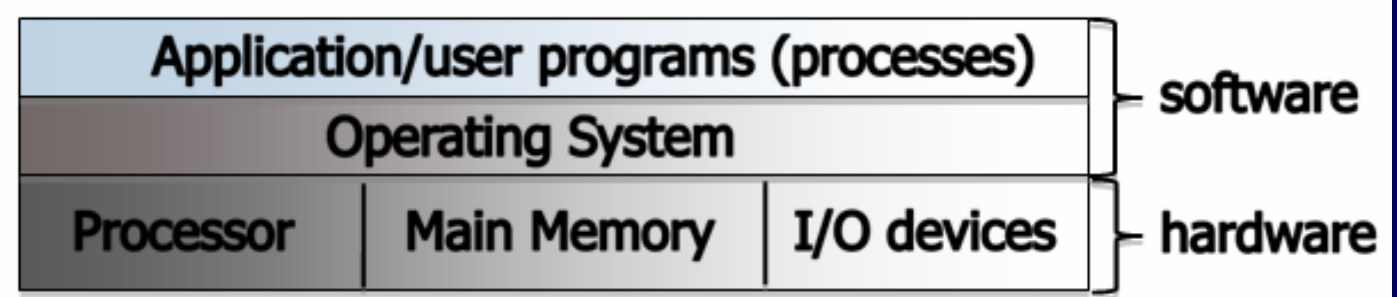

• Bottom-up view: an OS is software that allocates and de-allocates computer resources – efficiently, fairly, orderly and securely

#### Types of operating systems Types of operating systems

- Single-user, single-process  $-$  i.e., one customer, and one job at a time
- Single-user, multi-process one workstation, but lots of stuff running
	- Actually the CPU handles just one process at any moment – jobs are swapped in/out in "time slices "
- Multi-user, multi-process e.g., Unix/Linux
	- Same idea, but much more swapping to do
	- And added fairness, efficiency and security concerns

## Unix history (Linux prequel)

- AT&T Bell Labs System V standard
	- 1969-70: Ken Thompson wrote Unix in "B"
	- 1972: Dennis Ritchie developed C a better B
	- Unix rewritten in C, 1973
	- … eventually System V, 1983
- UC Berkeley BSD standard
	- Started with a copy of System IV, late 1970s
	- Lots of changes/additions in 1980s
	- Now FreeBSD
- Open source Linux, since early 1990s

### Unix philosophy (same as C)

#### • Small is beautiful

- Each program does just one thing
- Pipe commands (or use successive functions in C) to accomplish more complicated things
- Less typing is best (using <u>1970s computers</u>)
	- That's why so many commands are short (ls, cp, mv, ...)
- Users/programmers know what they are doing
	- That's what makes the brevity sufficient
	- Means very few restrictions (or safety nets) apply

#### Linux

• Linus Torvalds created it as a Finnish *undergraduate* student

• Posted on Internet in 1991

Open source – licensed under GPL

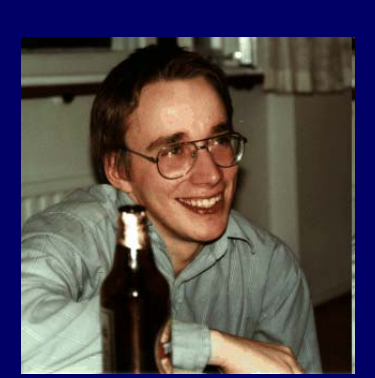

- Version 1.0 in 1994; version 2.2 in 1999
- 1000's of programmers working to enhance it
- When programmers worldwide can read, modify, and redistribute a program's source code, *it evolves.*
	- People improve it, adapt it, fix bugs, …

#### What is Linux?

- A fully-networked Unix-like operating system
- Multi-user, multitasking, multiprocessor system
	- Fundamental in the system's design and implementation
- Has both command-line and graphical interfaces
- Coexists with other operating systems
- Runs on multiple platforms
- Distribution includes the source code
- Can download it free from the Internet!

## **The Linux System**

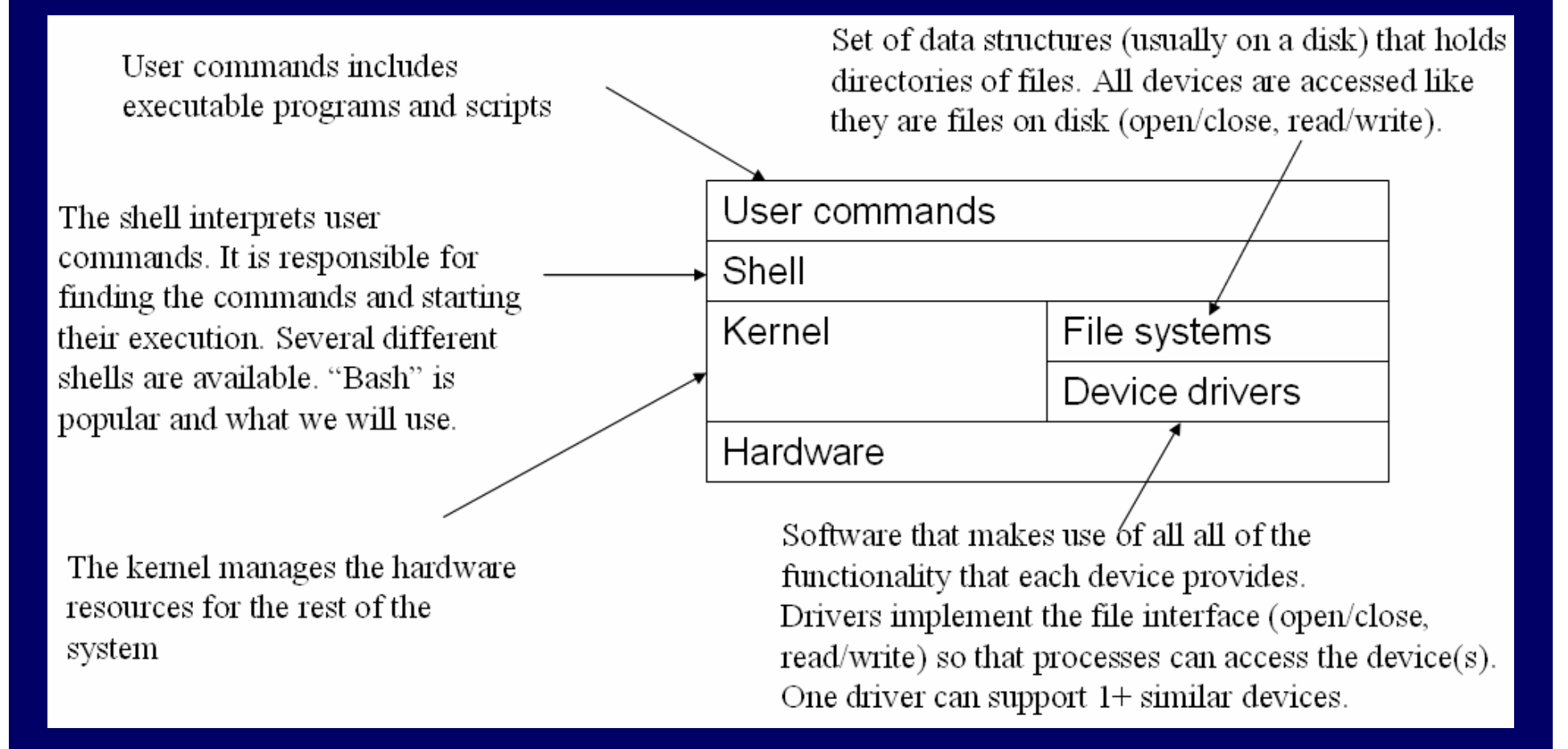

Thanks again to Chandra Krintz and Kevin Sanft.

#### Linux kernel – the actual OS

#### • Manages processes

- Starts, stops, suspends, swaps, manages inter-process communication, …
- Maintains their state
- Manages files (and directories)
- Manages main memory
- Manages disk operations
- $\bullet$  Delegates to CPU(s), printers, other I/O devices

#### CPU scheduling

- Kernel sends interrupt to a process to give another process a turn to use the CPU
- Processes can give up CPU when they don't need it (e.g. waiting on I/O device)

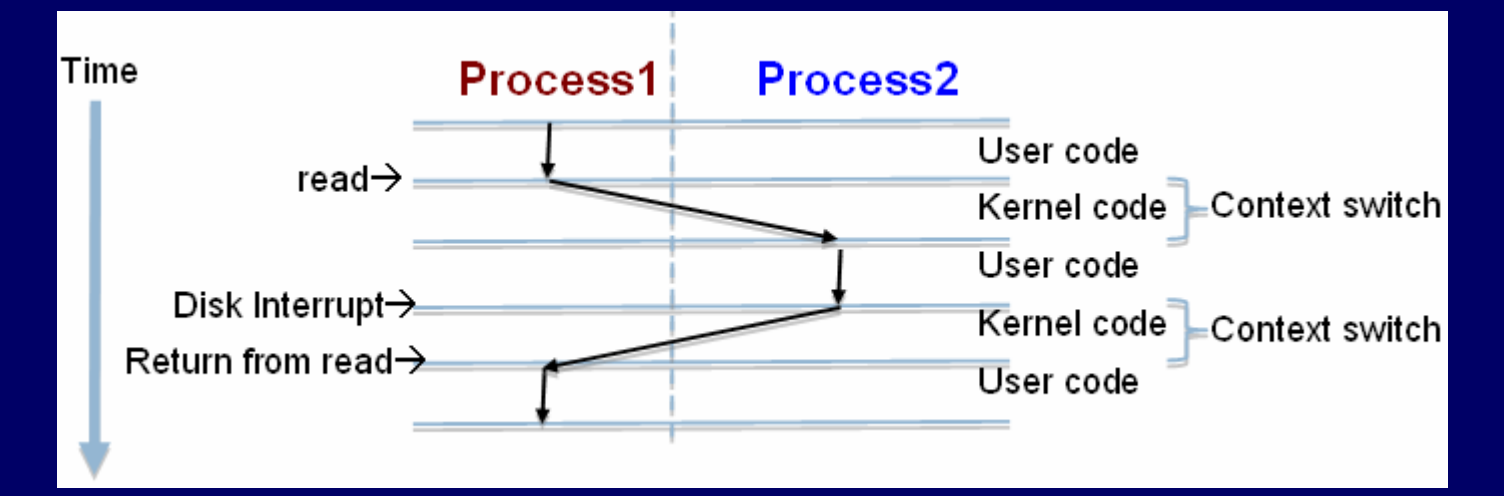

#### Processes *request* kernel services

- Using system calls (read, write, fork, ...)
	- OOP idea: these are the kernel's interface
	- Processes access devices just like files that'<sup>s</sup> how they are represented by the kernel, and they occupy places in the file system

• Use open, close, read, write, release, seek, ...

• Or indirectly, by using shell commands or libraries/programs that use system calls

#### Linux file system

- Rooted, hierarchical – Data files are stored in *directories*
- $\bullet$  A file's (full) *pathname* starts at the root
	- /etc/passwd
	- /home/neale/b

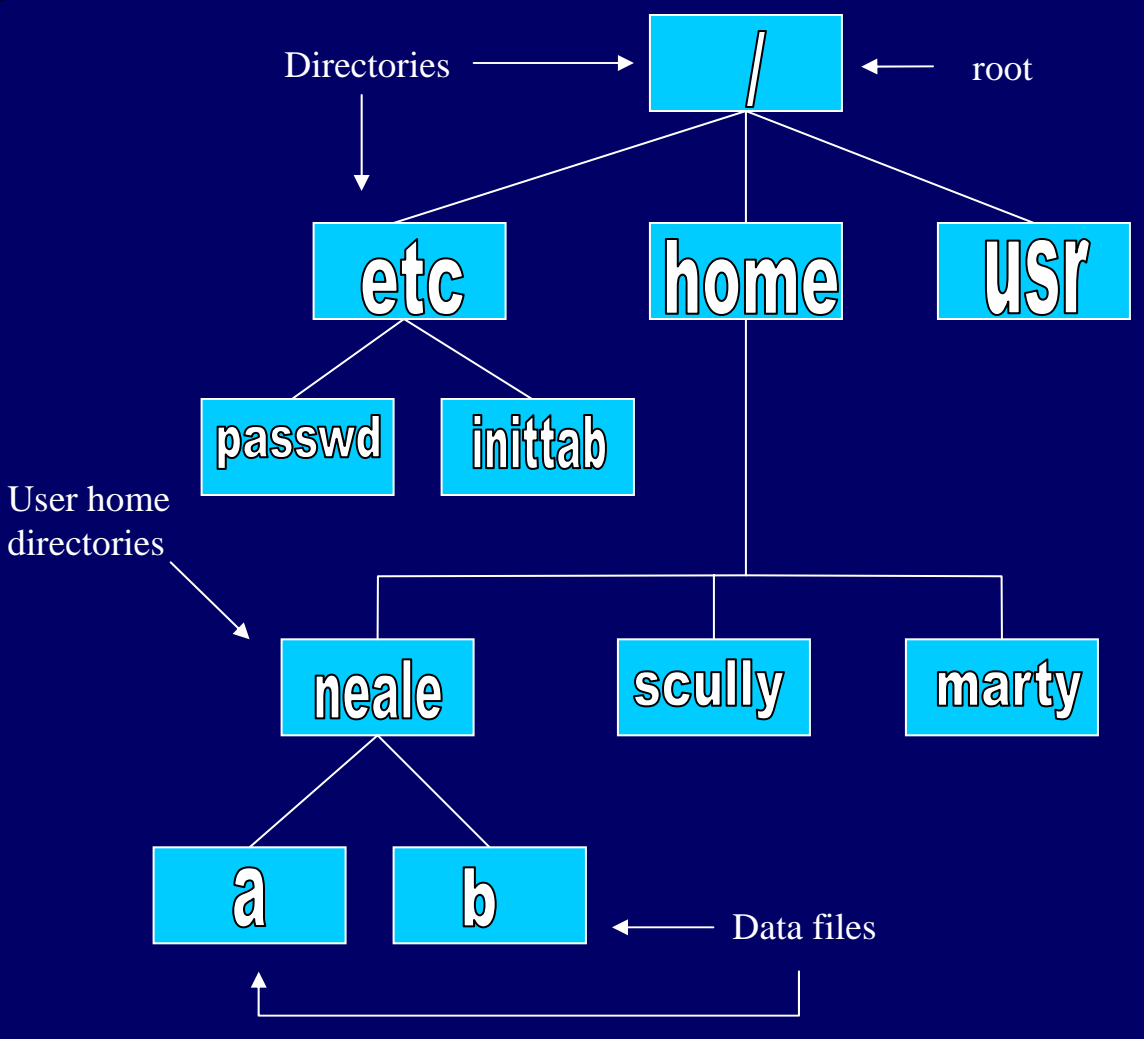

# A *simple* computer model

*Some "big picture" ideas*

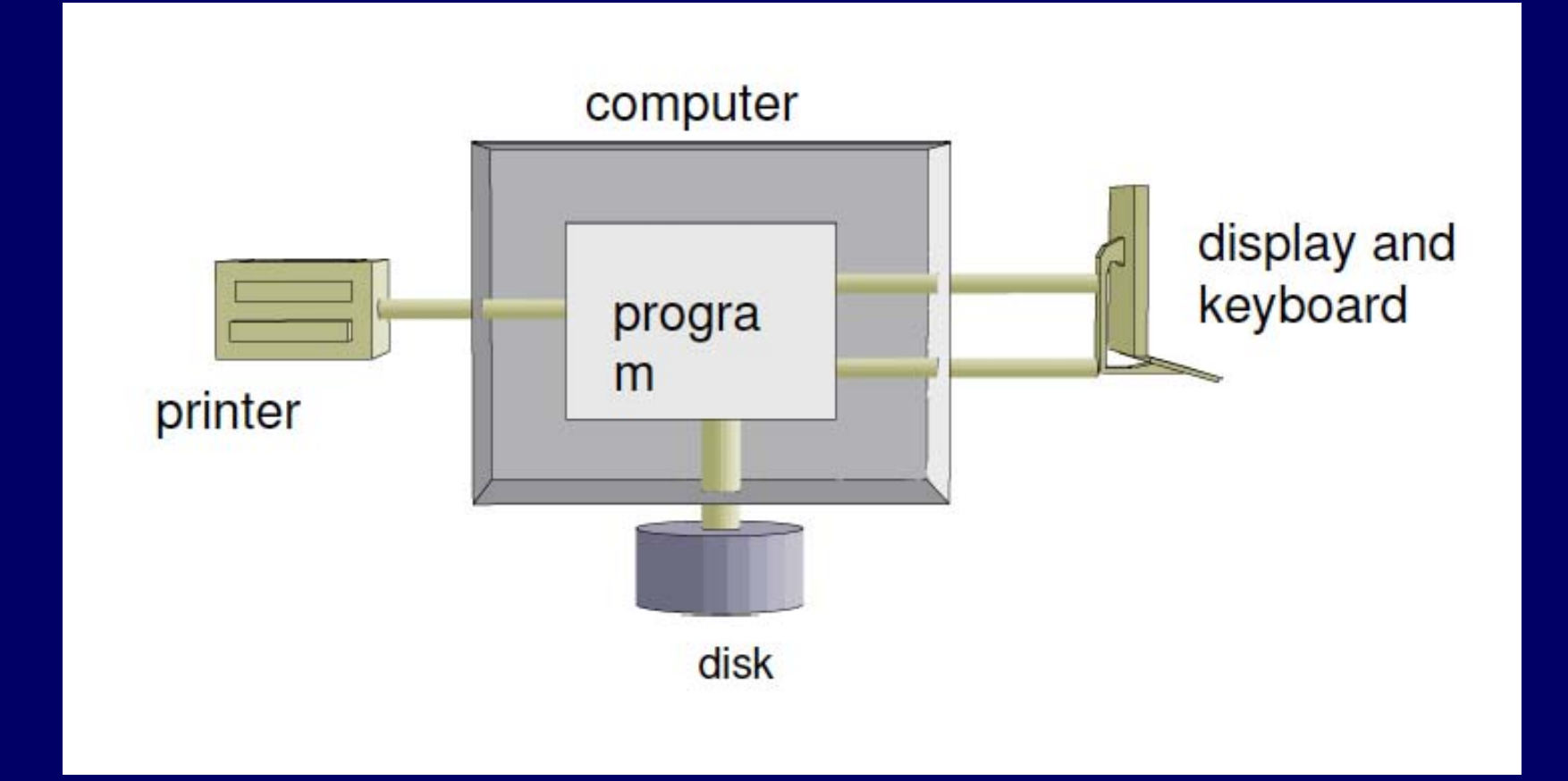

This and the next six figures derived from B. Molay's *Understanding Unix/Linux Programming*, Pearson 2003.

### An example program

}

```
#include <stdio.h>
int main(void) {
    int c;
    while ( (c = getchar() ) != EOF )
        putchar(c);
```
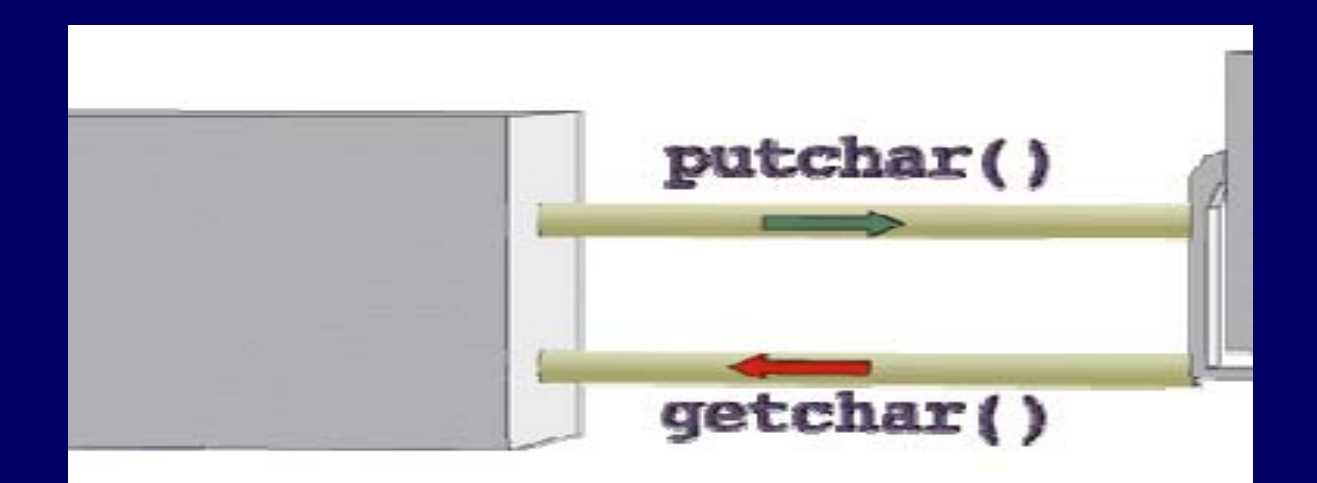

### More realistic computer model

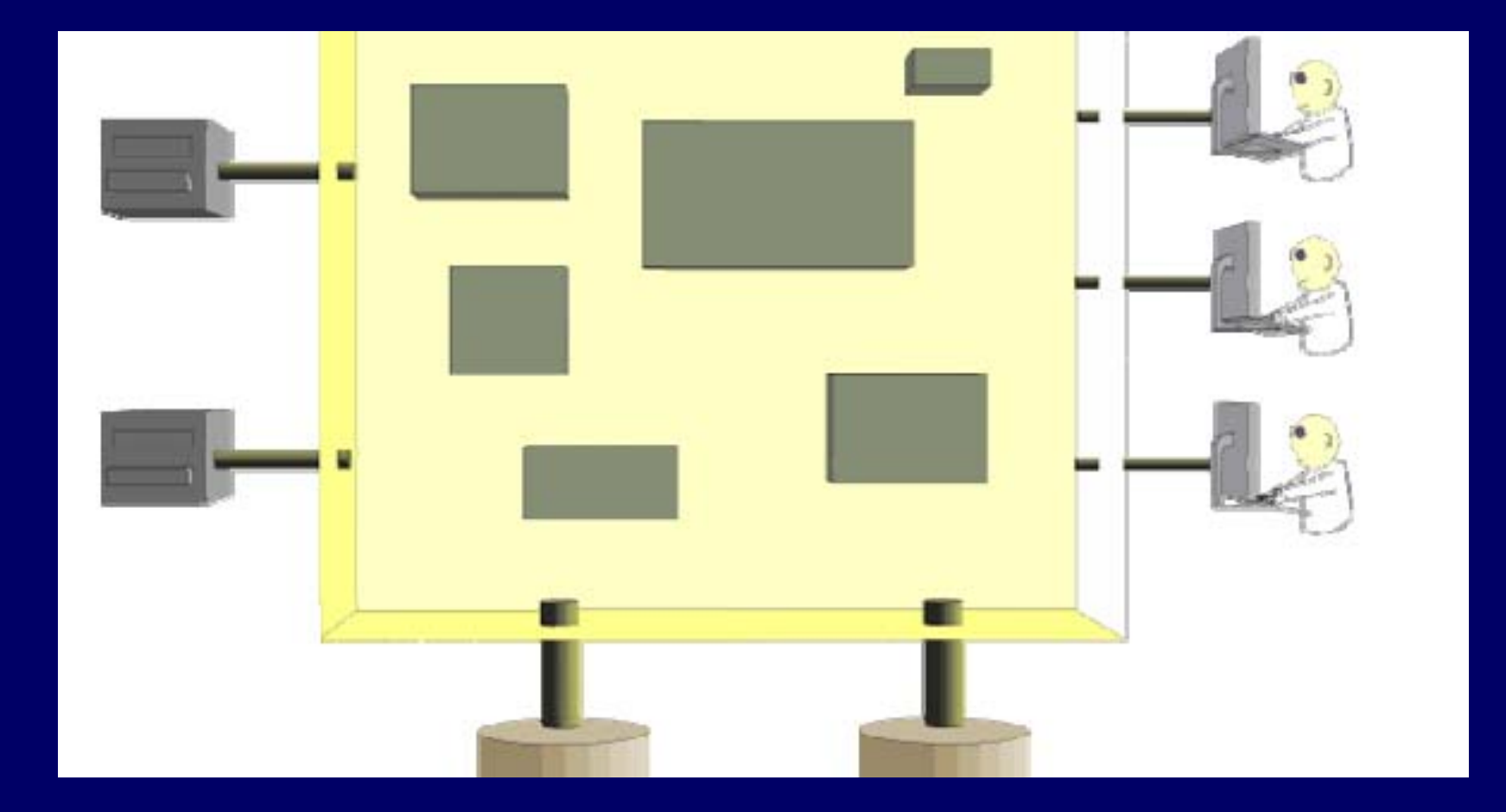

#### How connected? Not like this!

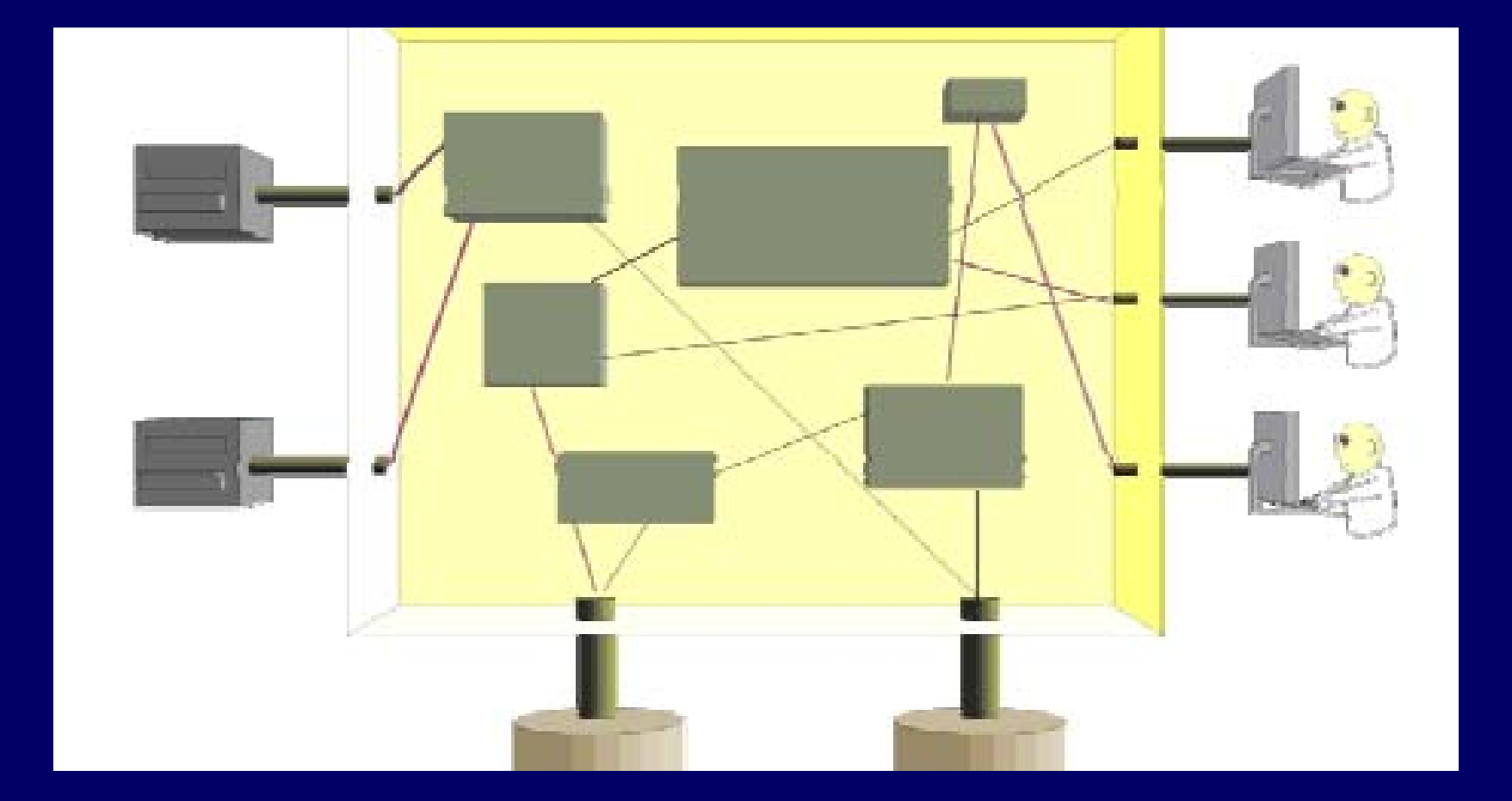

### OS manages everything!

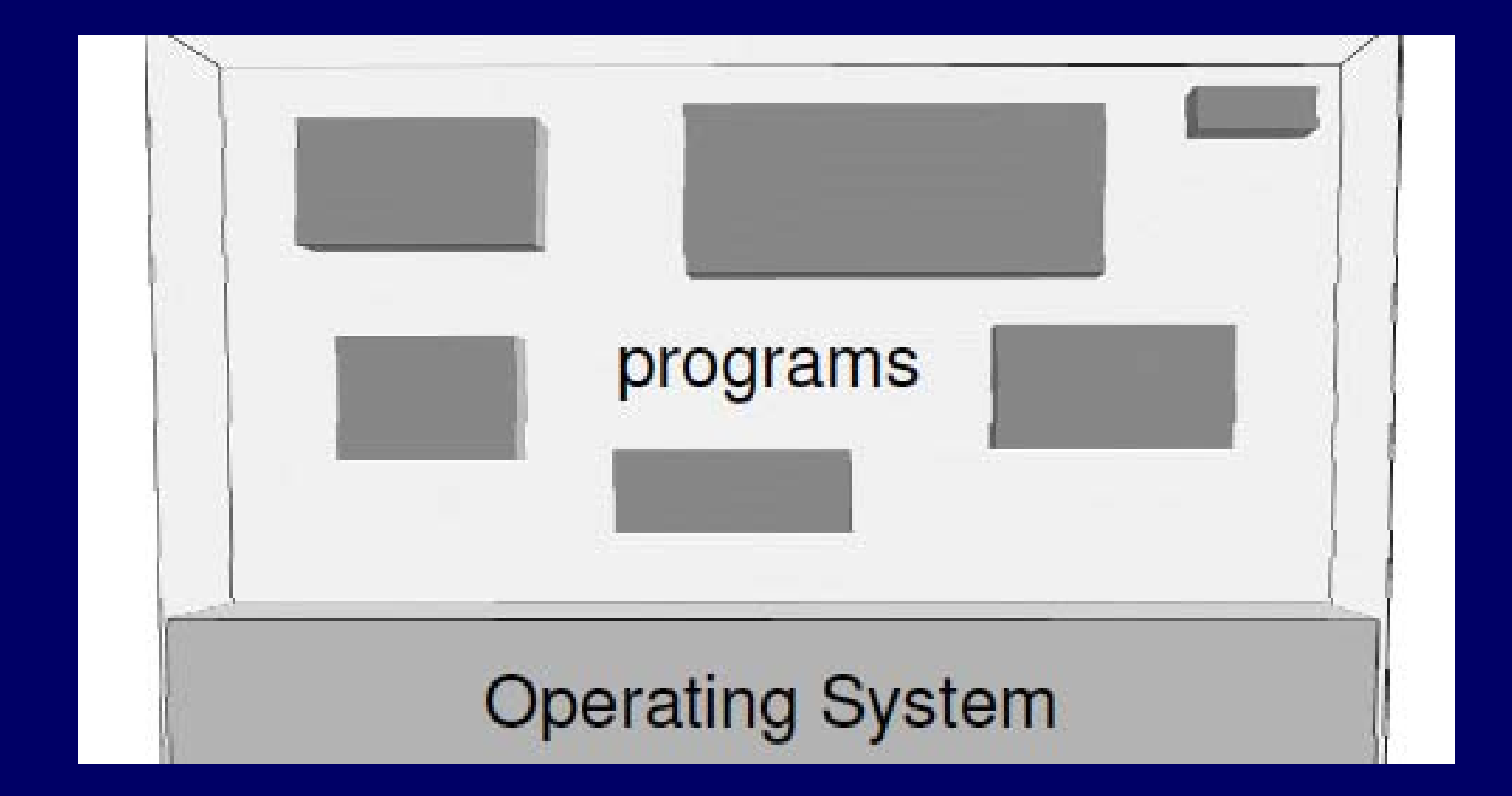

## OOP idea: OS provides *services services*

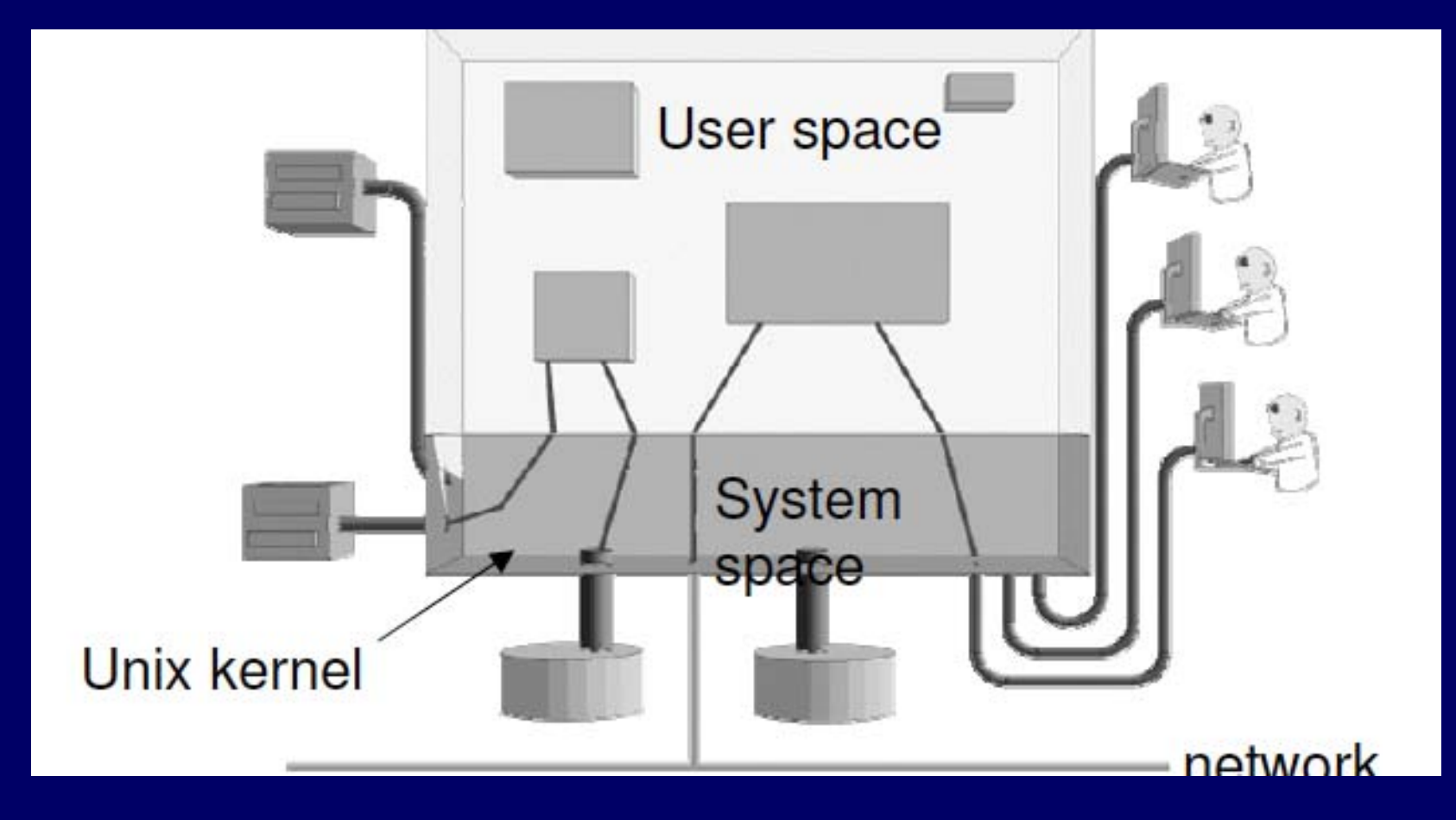

#### User interface is the shell

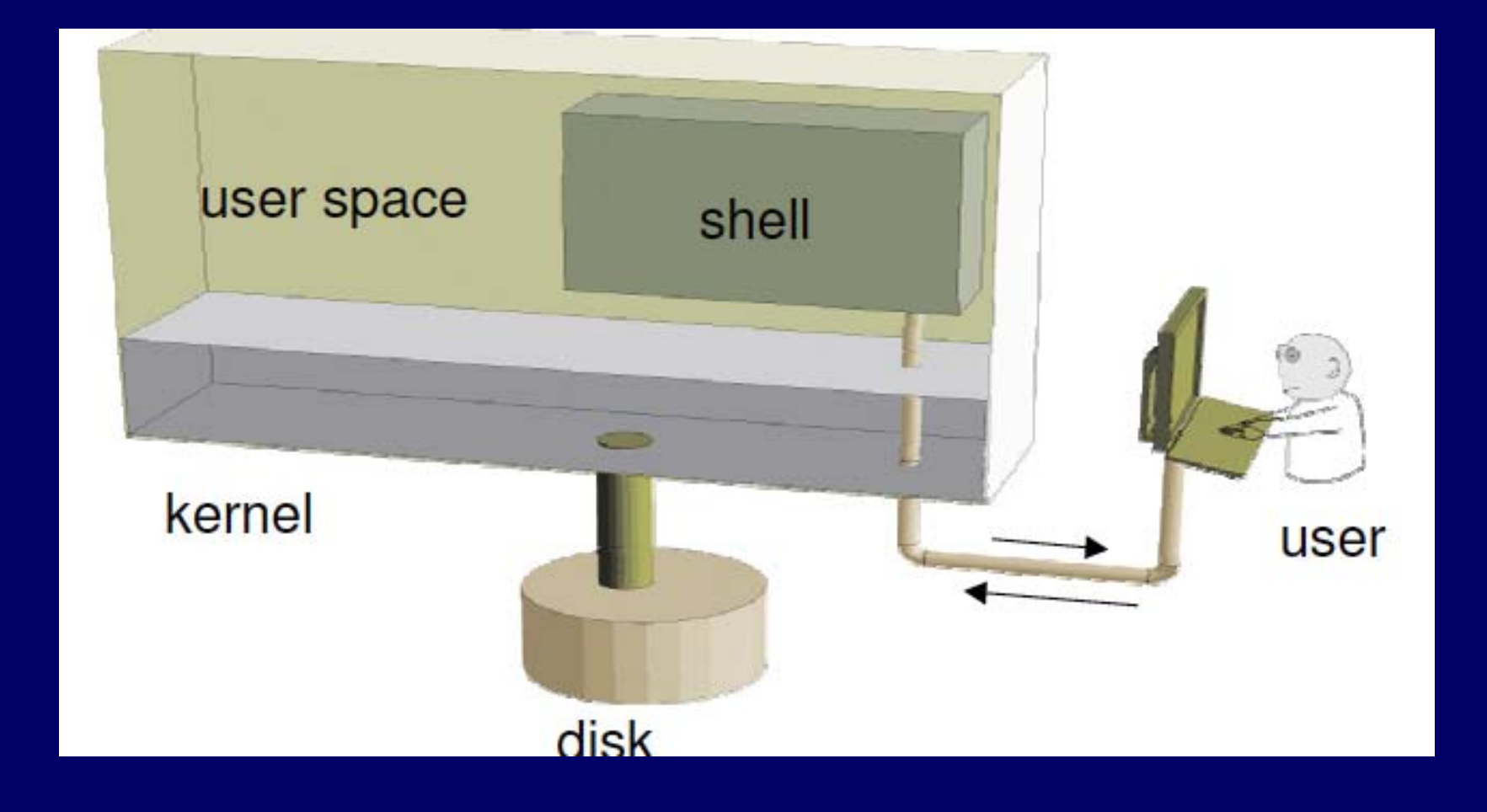

#### Shell

- A program that runs in a terminal and provides a command-line interface for user
- An interpreter that executes user commands
- Also a powerful programming language Shell script – <sup>a</sup> sequence of commands in a file
- Lots of different shells to choose from
	- sh, csh, tcsh, bash …
	- We'll focus on bash (and sh scripts) in this course

#### **Special file names**

- . (by itself) The current directory
	- ./a is the same as a
- . . The parent (toward root) directory
	- – $-$  . . / jane/x go up one level then look in directory named jane for x
- $\bullet$  ~ Your home directory
	- $\mathcal{L}_{\mathcal{A}}$ - ~harvey Username harvey's home directory
- Have to " escape " spaces with a backslash
	- $\sim$ my\ file\ name\ with\ spaces
	- Moral: don't use spaces in file or directory names!

*Starting Reader #2*

#### Object-oriented perspective

Operating system = computer interface

 $Shell/libraries/system calls = OS interface$ 

Will return to OS topics (processes, …) in upcoming lectures. Now: OO intro.

### **Objects**

• Include *things* 

Stack, queue, list, …

Window, spaceship, recipe, …

- z Also include *concepts*
	- Power, trajectory, mood, …
- Can represent people, places, roles, ...
- In programming: an object is a software entity encapsulating data and/or methods

#### Imperative programming (not OOP)

• Data, and the operations that manage the data are separate entities (physically and *logically* )

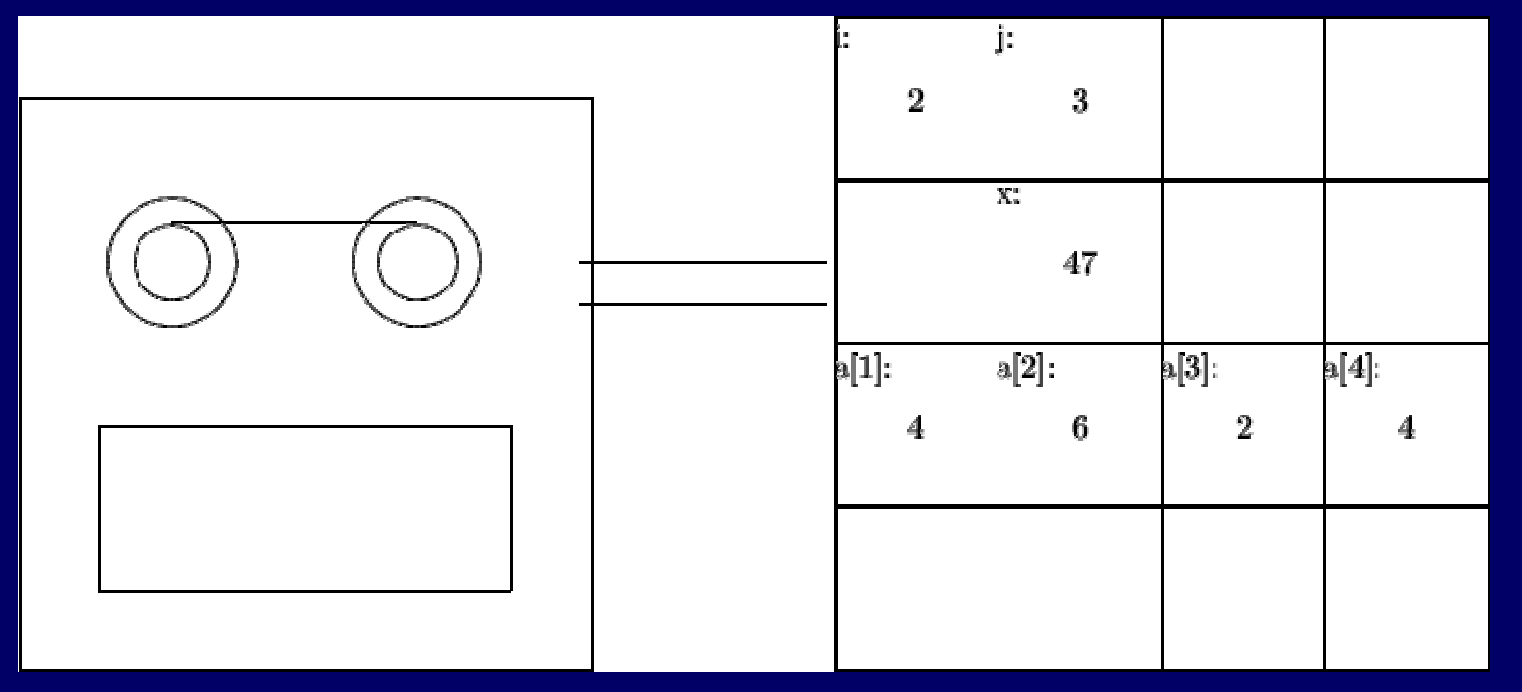

• What are implications of this programming style?

## Kay's Description of OOP

- 1.Everything is an object.
- 2. Objects perform computations by making requests of each other through the passing of messages.
- 3. Every object has its own memory, which consists of other objects.
- 4. Every object is an instance of a class. A class groups similar objects.
- 5. The class is the repository for behavior associated with an object.
- 6. Classes are organized into a *singly-rooted* tree structure, called an inheritance hierarchy.

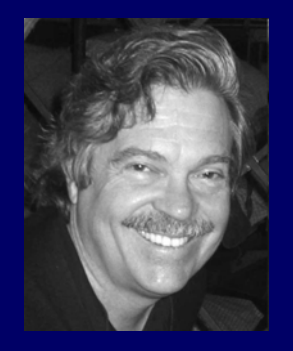

Alan Kay: "Simple things should be simple, complex things should be possible."

#### **Solving problems with objects**

• First decide what objects are needed Instead of what functions are required And instead of how specifically to handle data • Then give each object responsibilities Which probably include storing some data and performing some functions • Finally, have objects interact by sending messages (usually method calls) to one another i.e., they collaborate to fulfill responsibilities

#### Budd's "real life" example

- Budd decides to send flowers to his grandmother
- First he selects an *agent*: Flo, a capable florist
	- Then he sends a message to Flo not unlike:
		- flo.sendBouquet(1, &grandma);
- The next step is Flo's responsibility
	- Budd does not participate in this part of the process
	- Likely that *many other agents* do participate though!
- Finally Flo probably sends a message to Budd: budd.pay(bouquetPrice, this);

#### Elements of OOP - Objects

#### • 1. Everything is an object

- Actions in OOP are performed by agents, called *instances* or *objects*.
- Several agents in the example scenario, including Budd, Grandma, Flo, the florist in Grandma'<sup>s</sup> city, driver, flower arranger, grower
	- Each agent has a part to play, and the result is produced when all work together in the solution of a problem.

#### Elements of OOP - Messages

- 2. Objects perform computations by making requests of each other through the passing of messages.
	- Actions in OOP are produced in response to requests for actions, called *messages*. An instance may accept a message, and in return will perform an action and return a value.
- To begin the process of sending the flowers, Budd gives a message to Flo. She in turn gives a message to the florist in Grandma's city, who gives another message to the driver, and so on.